**AutoCAD Crack Download [Mac/Win] (2022)**

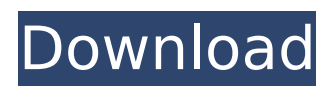

# **AutoCAD Crack + Free Download**

To use AutoCAD, users enter commands in the command line at the bottom of the window. AutoCAD also includes a menu bar and a toolbox of predefined commands for creating different types of drawings. AutoCAD has become one of the most widely used software applications in the world, with over 50 million users across 150 countries, according to a 2013 report from the market research firm, Gartner. READ: 15 AutoCAD Tips & Tricks for Efficient Work AutoCAD vs. Microsoft Office and Adobe Photoshop AutoCAD is a CAD program that has many characteristics in common with both Microsoft Office and Adobe Photoshop. AutoCAD and Microsoft Office both have command lines. They both have menus. They both have a variety of tools for creating documents with drawing and text objects. They both have editing tools and visual aids that allow users to see the effect of an editing operation on a drawing. The main difference between AutoCAD and Microsoft Office is that AutoCAD is a commercial software application. AutoCAD and Adobe Photoshop both include the ability to add, delete, move, resize, and rotate objects in an image. Both programs have very powerful undo capabilities, so that an image can be drawn over and over again and still be valid. AutoCAD and Photoshop also have similar features in their palettes. But AutoCAD has a few features that are unique to AutoCAD. For example, it has facilities for creating complex drawings that can be modified in a non-linear way, such as by using multilevel modeling tools, that are not available in Adobe Photoshop. Similarly, AutoCAD includes facilities for computerized modeling of parts of drawings that are not available in Photoshop. AutoCAD also includes built-in vector imaging, which enables you to create perfect geometric shapes, even if the shape has many sides and corners, and export those drawings to other formats, such as for publishing on the Web. In addition, AutoCAD includes feature-rich database management tools that are not available in Adobe Photoshop. AutoCAD includes a database with schemas, which can be set up to match an existing database that you want to update with your new drawings. You can also create your own database, which you can then use for your drawings. You can also manipulate the data in your database. You can, for example, add data that isn't

# **AutoCAD Torrent (Activation Code) Free Download**

File formats AutoCAD Cracked Accounts is able to import and export several types of file formats, including: AutoCAD DWG files AutoCAD DXF files AutoCAD IGES files DWGx files SVG files SKP files Most of AutoCAD's drawing and text editing features are in C++, so they are platform-independent. To import AutoCAD drawings into other applications, convert them to

another format, or export them to other software, the AutoCAD files must be saved in the Open Document Architecture (ODA) file format. ODA files are native AutoCAD files, which are made from a mixture of text, vector and raster graphics. They are standard industry formats that can be used interchangeably with other CAD software applications. Export to ODA AutoCAD LT (and older AutoCAD) can export to ODA format, which is essentially a standardized version of AutoCAD's native drawing format. AutoCAD LT 2008 can create and modify ODA files. AutoCAD LT 2009 can export and import ODA files. AutoCAD 2009 and later can import and export ODA files. AutoCAD 2010 can create and modify ODA files. AutoCAD LT 2010 and later can export and import ODA files. AutoCAD LT 2010 SP1 and later can create and modify ODA files. AutoCAD SP1 can export and import ODA files. A number of third-party applications are capable of exporting to or importing from ODA files. Inventor makes several products that export to AutoCAD ODA files. Onshape makes several products that export to AutoCAD ODA files. Pro/ENGINEER allows you to open an ODA file in an application such as MS Office. Import to ODA AutoCAD LT 2007 and earlier can import to ODA format. AutoCAD LT 2008 can import AutoCAD R14 and.DWG format files. AutoCAD LT 2009 and later can import AutoCAD R14 and.DWG format files. AutoCAD SP1 and later can import and export ODA files. ODA format The.ods file format was introduced in AutoCAD LT 2008, and is natively supported by AutoCAD LT, and will also support previous versions if the legacy.LMP file ca3bfb1094

# **AutoCAD Crack Keygen [Updated] 2022**

Create an AutoCAD drawing (A-2). Open the drawing in the engine and select a surface. Enter the diameter in the slider (A-3). Press enter. Click the button that represents the angle in the drawing (A-4). Close the file. Extract the.exe file. Double click the setup. Enter the license key (A-5). Accept the license terms. Exit the setup. Double click the Acryllic crack. Choose the installation directory. Select OK. Start the crack. Press OK. Enjoy the crack. ![image]( \*Note\* For original crack versions it may ask for another time after crack, please wait. ![image]( v2.0.1 1. Create an AutoCAD drawing (A-1). 2. Open the drawing in the engine and select a surface. 3. Enter the diameter in the slider (A-2). 4. Press enter. 5. Click the button that represents the angle in the drawing (A-3). 6. Close the file. 7. Extract the.exe file. 8. Double click the setup. 9. Enter the license key (A-4). 10. Accept the license terms. 11. Exit the setup. 12. Double click the Acryllic crack. 13. Choose the installation directory. 14. Select OK. 15. Start the crack. 16. Press OK. 17. Enjoy the crack. ![image]( v2.0.2 1. Create an AutoCAD drawing (A-1). 2. Open the drawing in the engine and select a surface. 3. Enter the diameter in the slider (A-2). 4. Press

### **What's New In AutoCAD?**

Master the AutoCAD User Interface with our new revamped user guide. This guide covers hundreds of AutoCAD features and commands, and is the best guide to learn to use AutoCAD with ease and flexibility. (video: 25 min.) Create your first artboard in the design center with multi-select. Select and group multiple objects for one artboard in the design center. Select one of the groupings and export the artboard to a DWG file. (video: 1:10 min.) Use the object dropdown menu in the drawing window to quickly access any objects from a workshared library. This helps to reduce errors and take the most common commands for any object type. (video: 1:05 min.) Use the new ARCH\_TREE command to view all external and internal dimensions of your AutoCAD drawing. (video: 1:00 min.) Automatic Collapsing of Groups of Objects: Grouping many objects together reduces the amount of space required to store the objects in memory. With the new AutoCollapse commands, you can automatically collapse each group of objects into a single object. (video: 1:15 min.) The New 'Placeholder' Object: In the 2D Modeling workspace, the "Placeholder" tool helps you to quickly create and manipulate simple graphic elements in your drawings. The "Placeholder" is used to create new elements in your drawing. It is similar to the "Brush" tool in the AutoCAD Modeling workspace. (video: 1:10 min.) Work on Multiple Documents in the Design Center: Previously, you could only create one instance of a template or drawing. This is now possible, allowing you to work on multiple instances simultaneously. To

access the Design Center, open the AppBar menu, and choose the "Multi-Document" command. You can open and save to multiple documents at the same time. (video: 1:10 min.) Save Drawings in the Design Center: Print and email drawings at the click of a button. The print operation automatically fits your drawings to a printable size based on the current drawing preferences. (video: 1:15 min.) Use the new icon-based navigation options to more quickly access common functions. The Toolbar and ribbon now feature icons to quickly access any

# **System Requirements For AutoCAD:**

See System Requirements for this game. Game Experience Goals: This game is based on the player-driven exploration of space with logic-based challenges and simple yet addictive gameplay. Storyline: The game follows the adventures of a plucky ship captain in a far-flung galaxy. The game starts with the captain's ship crashing in deep space. The captain is in a coma, but his brain-wave patterns show a previously undiscovered civilization. An ambitious expedition is set off to find out

#### Related links:

<https://superyacht.me/advert/autocad-2023-24-2-crack-with-key-download/> <https://www.newportcyclespeedway.co.uk/advert/autocad-crack-7/> <http://www.bowroll.net/autocad-2023-24-2-crack-download-for-pc-latest/> [https://edupedo.com/wp-content/uploads/2022/07/AutoCAD\\_Crack\\_.pdf](https://edupedo.com/wp-content/uploads/2022/07/AutoCAD_Crack_.pdf) <https://www.carnivaljunction.com/wp-content/uploads/2022/07/ellwha.pdf> <http://moonreaderman.com/autocad-24-0-crack-latest-2022/> <https://teegroup.net/autocad-crack-for-pc-latest-2022-2/> <https://www.turksjournal.com/autocad-crack-with-key-free-download-for-windows-updated/> <https://homeimproveinc.com/autocad-2021-24-0-crack-download-4/> <https://mzansiescorts.com/wp-content/uploads/2022/07/AutoCAD-17.pdf> <https://www.acvconsultoria.com/wp-content/uploads/2022/07/pinegres.pdf> <https://kitchenwaresreview.com/autocad-crack-activation-code-with-keygen-download-updated/> <http://mandarininfo.com/?p=38218> [https://cecj.be/wp-content/uploads/2022/07/AutoCAD\\_Crack\\_\\_Updated\\_2022.pdf](https://cecj.be/wp-content/uploads/2022/07/AutoCAD_Crack__Updated_2022.pdf) <https://fermencol.ru/wp-content/uploads/2022/07/freinn.pdf> <http://masterarena-league.com/wp-content/uploads/2022/07/aloell.pdf> <http://www.hva-concept.com/autocad-crack-free-21/> <https://classifieds.cornerecho.com/advert/autocad-crack-for-pc-latest-2022-3/> <https://aliffer.com/wp-content/uploads/2022/07/AutoCAD-60.pdf> [https://lutce.ru/wp-content/uploads/2022/07/autocad\\_crack\\_\\_\\_activator\\_final\\_2022.pdf](https://lutce.ru/wp-content/uploads/2022/07/autocad_crack___activator_final_2022.pdf)